**DÉPARTEMENT** DE LA CHARENTE-MARITIME

> Arrondissement de ROCHEFORT

> > Canton de ROYAN

> > Commune de ROYAN

> > > Objet

GROSSES REPARATIONS SCOLAIRES. Programme 1985 Demande de subventions.

 $84122$ 

DATE DE CONVOCATION

3 OCTOBRE 1984

DATE D'AFFICHAGE

3 OCTOBRE 1984

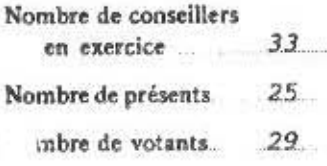

POUR

CONTRE

**ABSTENTIONS** 

**UNANIMITE** 

# Extrait du Registre des Délibérations

DU CONSEIL MUNICIPAL pangas needs

COMMUNE ROYAN

Apolitation to the share  $40 - 2 - 3 - 1782$ 

18.001.1964

L'An mil neuf cent quatre vingt quatre

le huit octobre

 $4.17$ heures 00

le Conseil Municipal, légalement convoqué s'est réuni à la Mairie, en séance publique, sous la présidence de M. Jean de LIPKOWSKI, Député-Maire

Etaient présents : MM, de LIPKOWSKI, FABER, TAP, BOUTET, MOST, LE GUEUT, BUSSEREAU, BENOIT, Mme LAFAYE, Adjoints. Mmes JEAN, de GAYE, FONTAN, BUCHET, DEVIGNE, BARRAUD-DUCKERON, GAUDIN

MM. LAPERCHE, MARCONI, POTENNEC, MONNARD, COUNIL, LACOTTE, BIROLLEAU, CANDAU, THOMAS.

formant la majorité des membres en exercice.

DAUZIDOU par M. FABER Représentés : MM.  $M$ , MARCONI REVOLAT  $_{\prime\prime}$ M. BIROLLEAU PAPEAU GEOFFROY " M. CANDAU Absents : MMx excusés : MM. BARBAT, BERNARD Absents : Mme EPAGNEAU, M. ROUDOT

a été élechecrétaire.

M. le Rapporteur :

Melle DEVIGNE

La Ville de ROYAN, soucieuse de sauvegarder les locaux scolaires et de les maintenir en parfait état d'utilisation. envisage de réaliser un très important programme de travaux dans les écoles du premier degré.

Ces travaux comportent notamment des interventions en matière de sécurité, de sauvegarde du patrimoine, d'aménagement de cours d'écoles, la construction de plateformes destinées à l'initiation aux activités sportives, la reconstruction de salles de classes, la réfection de peintures intérieures ou extérieures.

Le montant de ces travaux est estimé à CINQ MILLIONS QUARANTE MILLE FRANCS (5.040.000 Frs).

Le Conseil Général, dans le cadre des aides qu'il apporte aux Collectivités Locales, favorise des opérations comme celles ci-dessus désignées.

M. le Rapporteur propose à l'Assemblée Municipale de se prononcer favorablement sur l'opportunité des opérations figurées sur la liste des travaux susceptibles d'être programmés dès 1985.

#### LE CONSEIL MUNICIPAL

山梨沙 du

接运卡

Ouï l'exposé de M. le Rapporteur,

VU le projet de travaux dressé par les Services Techniques Municipaux, estimé prévisionnellement et globalement à 5.040.000 Frs.

Considérant la nécessité et l'urgence d'exécuter des travaux de grosses réparations aux bâtiments scolaires.

#### DECIDE :

- de demander au Conseil Général l'inscription, au titre du programme 1985 de grosses réparations scolaires des travaux dont la la liste est annexée à la présente délibération.

- de solliciter de l'Assemblée Départementale les subventions les plus élevées possibles correspondant à ces travaux.

D 8

Fait et délibéré les jour, mois et an susdis Ont signé au Registre MM. les Membres présats

> POUR EXTRAIT CONFORME Pr le Député-Maire, L'Adjoint Délégué,

DÉPARTEMENT  $A<sub>n</sub>$ CHARENTE-MARITIME

ARRONDISSEMENT de ROCHEFORT-SUR-MER

#### VILLE DE ROYAN

 $\label{eq:3} \begin{array}{ll} \left( \psi I - 3 \right) \stackrel{d}{=} \left( 1 - \psi \right) \stackrel{d}{=} \left( \psi A \right) \stackrel{d}{=} \left( 0 \right) \stackrel{d}{=} \psi \stackrel{d}{=} \psi \cr \underbrace{1 \cdot \psi A \stackrel{d}{=} \psi \stackrel{d}{=} \psi A \stackrel{d}{=} \psi A \stackrel{d}{=} \psi \stackrel{d}{=} \psi \stackrel{d}{=} \psi \stackrel{d}{=} \psi \stackrel{d}{=} \psi \stackrel{d}{=} \psi \stackrel{d}{=} \psi \stackrel{d}{=} \psi \stackrel{d}{=} \psi \stackrel{d$ 18.00+1904 SOCIETY OF HEEZE  $9 - 3 - 1982$  $du$ 

NOTE DE PRESENTATION

Le dossier ci-après présenté comprend un certain nombre d'opérations susceptibles d'être réalisées dans le cadre du Programme 1985 des Grosses Réparations aux locaux scolaires du ler degré.

Il comporte notamment, la reconstruction de quatre classes à l'Ecole Primaire de MAINE-GEOFFROY, destinées à remplacer un ensemble préfabriqué dont la vétusté ne permet plus de réparations. Les conditions de travail sont donc devenues difficiles.

Outre, ce problène de construction, un effort important est entrepris depuis quelques années dans le domaine des mises en Conformité des installations électriques et de la réalisation de travaux de sécurité, conformément aux visites effectuées par la Commission Municipale spécialisée.

Des travaux d'Economie d'Energie sont envisagés également dans le but d'améliorer les conditions de travail et de diminuer les consommationsde combustible.

Soucieux de conserver le patrimoine en parfait état, le Conseil Municipal a décidé de faire exécuter des travaux de remaniements de toitures, travaux nécessaires avant toute amélioration des conditions de travail des instituteurs et d'accueil des élèves.

Afin de permettre une évolution tant récréative que sportive dans les cours d'écoles, il est devenu nécessaire et urgent d'offrir aux élèves des cours dont les revêtements peuvent leur assurer un maximum de sécurité.

 $\cdots$ 

A la suite des travaux de mise en conformité des installations électriques et de sécurité, il s'avère mécessaire de procéder à des travaux de rebouchage et de ragréage des cloisons, entrainant obligatoirement la remise en état des peintures intérieures. C'est le cas notamment des Groupes Scolaires Louis BOUCHET, Jules FERRY, MAINE-GEOFFROY et PELLETAN.

L'aspect des salles de classes est important pour les élèves et les instituteurs car ils s'y trouvent pendant plusieurs heures chaque jour.

 $\mathbb{R}^2$ 

DÉPARTEMENT de la CHARENTE-MARITIME

ARRONDISSEMENT de ROCHEFORT-SUR-MER

## VILLE DE ROYAN

 $\begin{array}{rcl} \alpha\circ \beta_1 & \alpha\circ \alpha\circ \beta & \alpha\circ \beta_1\circ \alpha\circ \beta_2 \\ \alpha\circ \beta_1\circ \alpha_1\circ \beta_2 & \alpha\circ \beta_1\circ \beta_1\circ \beta_2 \\ \alpha\circ \beta & \alpha\circ \beta_1\circ \beta_2\circ \beta_1\circ \beta_2 \end{array}$  $13.06.06$  $\begin{array}{c} 5.061 \times 0.01001 \times 0.015 \times 0.2243 \\ \text{d}u = 2 + 3 + 14.05 \end{array}$ 

## GROUPE SCOLAIRE "JULES FERRY"

TRAVAUX PRESCRITS PAR LA COMMISSION COMMUNALE DE SECURITE

 $\sim$  and continue and

ROYAN, le 9 OCTOBRE 1984

L'Adjoint Technique

 $\sim$ 

C. BELLET.

MATERNELLE :

Cuisine :

- isoler la chaudière de chauffage central par des murs C.F. de degré 1 h. - la porte de communication devra être P.F. de degré % heure.

- le local sera ventilé par uns amenée d'air neuf en partie basse et pour une sortie d'air en partie haute donnant directement sur l'extérieur. - disposer à l'extérieur, sous verre dormant, la vanne police d'arrêt de combustibles. Signaler celle-ci par une plaque d'identification indélébile et préciser le sens de fermeture.

- mettre à disposition, au voisinage immédiat de la porte, un extincteur à poudre polyvalente de 6 kgs accompagné d'un panneau précisant "ne pas utiliser sur flamme gaz".

- installer un robinet de barrage gaz, type 1/4 de tour ou à poussoir, sous verre dormant, à l'extérieur du local. Signaler sa présence par une plaque d'identification indélébile indiquant le sens de fermeture.

- fermer la baie donnant sur le dégagement par une porte C.F. de degré % heure la munir d'un ferme porte.

33,500,00

#### Premier Etage :

- créer, entre l'école maternelle et l'école primaire, dans le prolongement des dégagements principaux, une intercommunication, afin de supprimer les culs de sac existants.

= isoler les classes du dégagement principal, par des cloisons C.F. de degré 1 heure.

71.030,00 F.

#### PRIMAIRE :

Cuisine :

- réaliser une hotte en matériaux incombustibles, autre que le verre.

- désobstruer l'orifice de ventilation basse d'amenée d'air neuf.

- signaler par une plaque d'identification indélébile, l'organe de coupure gaz situé à l'extérieur. Préciser le sens de fermeture

- fermer les baies de communication existantes avec le réfectoire, des portes ou rideaux C.F. de degré % heure. Munir chaque porte d'un ferme porte.

- asservir la vanne d'ouverture gaz à la mise en service de l'extracteur des buées et gaz de combustion.

#### Salle de restauration:

- faire ouvrir les portes donnant sur l'extérieur dans le sens de la sortie - aménager devant celle-ci un palier de 1 mètre............. 8.500,00 F.

 $\cdot$ /.

#### Chaufferie gaz :

part of the

 $\pm 2$ 

 $\frac{1}{1+\overline{\alpha}}$ 

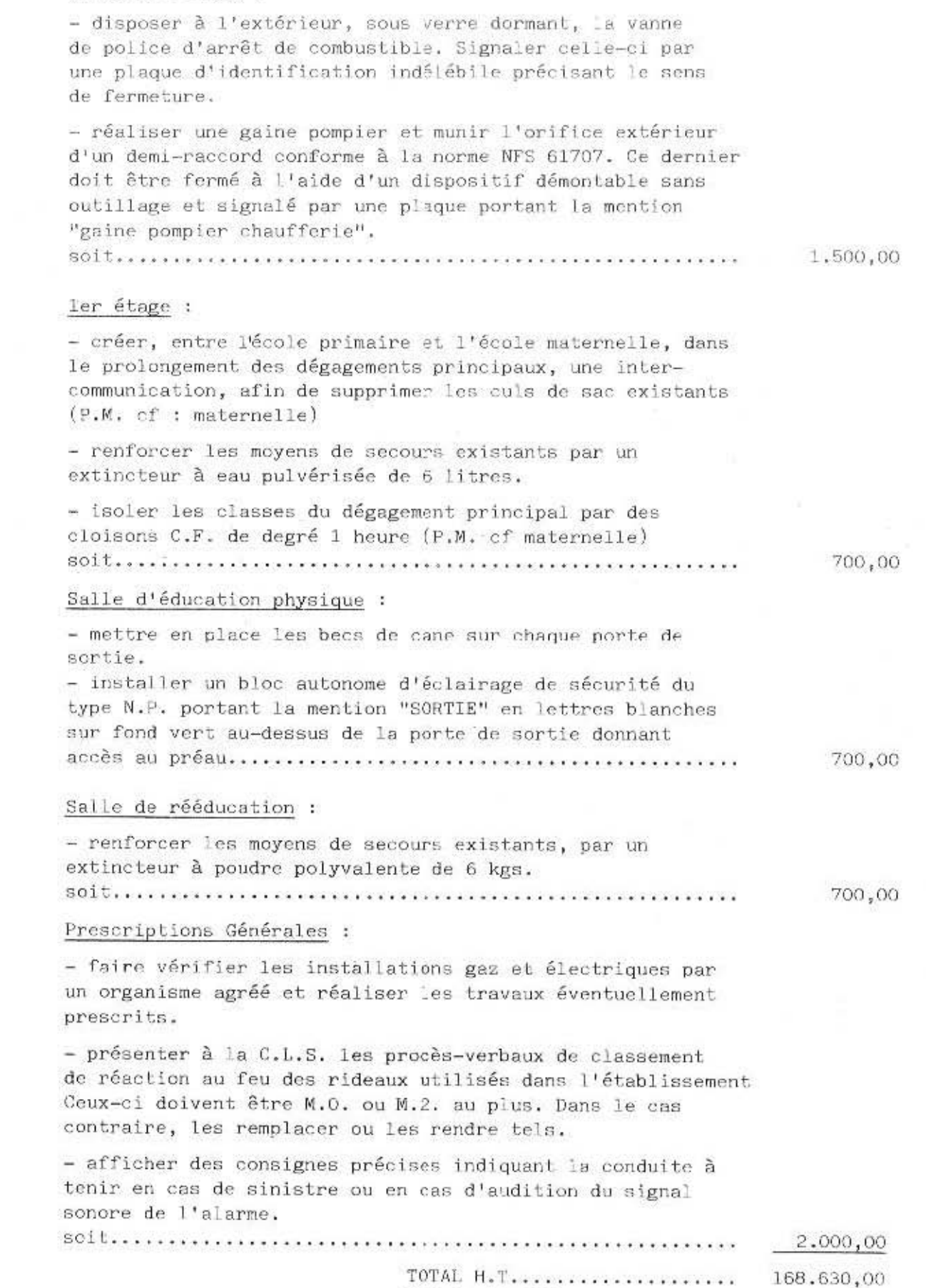

 $T.V.A. 18,60\%...$ 

TOTAL T.T.C..................

arrondi à ....................

 $-2-$ 

200.000,00 ministrate and dis-

31.365,18

199.995,18

 $\label{eq:3} \begin{array}{ll} \alpha(\mathbf{q},\mathbf{q},\mathbf{q}) = \mathbf{q}(\mathbf{q},\mathbf{q}) & \alpha(\mathbf{q},\mathbf{q},\mathbf{q}) \\ \alpha(\mathbf{q},\mathbf{q},\mathbf{q},\mathbf{q}) & \alpha(\mathbf{q},\mathbf{q},\mathbf{q},\mathbf{q}) \\ \alpha(\mathbf{q},\mathbf{q},\mathbf{q},\mathbf{q},\mathbf{q},\mathbf{q},\mathbf{q},\mathbf{q},\mathbf{q},\mathbf{q},\mathbf{q}) \end{array}$ 18.001.1984  $\frac{4061}{40} \times \frac{1000}{2 \cdot 3 \cdot 1982} \times 10$ 

ARRONDISSEMENT de ROCHEFORT-SUR-MER

DÉPARTEMENT

de la CHARENTE-MARITIME

## VILLE DE ROYAN

## GROUPE SCOLAIRE LOUIS BOUCHET  $-$

ACHEVEMENT DES TRAVAUX DE MISE EN CONFORMITE DES INSTALLATIONS ELECTRIQUES (2ème tranche)

ω

ROYAN, le 9 OCTOBRE 1984

\*Asjoint Technique, C. BELLET.

 $1 - 1$ 

- Sous-sol :

Local compresseur :

Reprendre Ligne PL pour terre

Changer câble d'alimentation compresseur pour terre

Mettre discontacteur sur compresseur

#### Caves :

PL en SA à reprendre car ligne sans terre pour chadune soit au total 8 caves :

Couloir:

PL à reprendre cause terre

B.A à mettre y compris ligne 4 x 1,5 l'ensemble........ 3.650,00 **ALCOHOL:** 

- Cuisine :

Suppression des 8 globes existants

A-remplacer par-8 Luminaires Park 165 "Choc" avec tubes

Ligne Lumière correspondante à refaire cause terre.

2 Inter à changer par Plexo (étanche

Inter C.F. à changer (idem)

Ligne Lumière hotte à reprendre à cause terre

Discontacteur :

- à changer ou à placer, soit pour éplucheuse, trancheur, tranche-pain, moteur lave-vaisselle.
- $PC + T$  existantes : - à changer par PC étanche (5)

Refaire lignes PC existantes car sans terre

Reprendre ligne alimentation éplucheuse

Refaire ligne pour lave-vaisselle

Liaison au thermostat, à la résistance au L.V à reprendre

Liaison au moteur au 1.V à reprendre

Refixer plaque au trancheur

Mettre PAC 20 pour protection chauffage au LV

Mettre PAC 20 pour protection chauffage au bac à eau

Refaire câble souple de raccordement des appareils. (5 m) y compris fiche mâle soit pour 3

Bloc autonomes : - Installation de 2 B.A. - Passage de la ligne  $4 \times 1,5$  (40 m)

> l'ensemble.......... 19,370,00

> > **PERMIT BELLET**

- Rez-de-chaussée :

Dégagement Réfectoire-Cuisine :

- Ligne Lumière à reprendre

- Hublot avec grille à mettre

- B.A à placer y compris ligne  $4 \times 1.5$ 

### Réfectoire :

- Refaire ligne lumière car sans terre (65 m)

- Refaire ligne PC car sans terre (35 m)

 $- B<sub>•</sub>A$  à placer et ligne 4 x 1,5 correspondante

#### Vestiaires :

- Refaire ligne Lumière (terre)

- B.A à changer et ligne 4 x 1,5 à installer

1'ensemble............... 8.250,00

Logement :

- Interconnexion entre terre général logement et terre congelateur à faire

- Ligne réfrigérateur à reprendre (terre)

Primaire:

Mise à la terre - pour 6 appareils (magnéto, électrophone,  $proj.$ )

## R-de-ch.

Lavabo : refaire ligne lumière terre

- Salle détente : Refaire ligne lumière (terre) Reprendre ligne PC (terre) PC existante à remplacer par PC avec T BA à placer (3) aux portes extérieurs et lignes correspondantes

 $C_{\text{lasse}}$  :

Refaire ligne lumière (terre) PC à 1,40 m. B.A à placer avec ligne 4 x 1,5

- Supplément classe côté garçons Refaire ligne PC (terre)
- Hall et couloir : Reprendre ligne lumière (terre) Reprendre ligne PC (terre)
	- BA à installer  $(6)$  et ligne correspondante 4 x 1,5 à poser

 $-$  Bureaux :

Directeur : Ligne Lumière (Terre)<br>Ligne PC (Terre)

Directrice : Ligne Lumière (Terre)<br>Ligne PC (Terre)

Salle des Maitres : idem Directrice

Salle Maitresses : idem Directrice

l'ensemble.............. 4.750,00

### - Réfectoire :

- Refaire caole branchement appareils pour machine à coudre
- Refaire ligne lumière (terre)
- Refaire ligne PC (terre)
- Changer 3 PO existantes par 3 PO avec T à éclips et pose à 1,40 m.
- $-$  Pose d'une B.A. et ligne 4 x 1,5 correspondante

#### ~erre appareils ;

- Câble branchement pour 2 électrophone <sup>y</sup> comprie fichea

### ">alles :

- Propreté : Ligne Lumière (Terre)

Repos : Ligne Lumière (terre) Ligne PC (terre) PO à remplacer par PO + T à éclips<br>PC à remonter à 1,40 m. BA (1) à poser avec ligne 4 x 1,5

Séjour : Ligne lumière (terre) Ligne PO (terre)  $PO$  à remplacer par  $PO + T$  à éclips PC à remonter à 1,40 m. BA  $(3)$  et ligne  $4 \times 1,5$ 

<sup>l</sup> ' ensemble . .....•... 19.467,47 F.

. Classes : Ligne Lumière (Terre) : Ligne PC (Terre ) PC à éclips (2) PO à remonter à 1 ,40 m BA (1) et ligne

- Gouloir : Ligne Lumière (Terre) Ligne PO (Terre) PC à éclips<br>PC à remonter à 1,40 m.  $BA (1)$  et ligne

- Bureaux : Entrée dégagement : Ligne Lumière (terre)  $BA (2)$  at ligne

Directrice : Ligne Lumière (Terre) Ligne PO (Terre)

Salle des Maitresses : Ligne Lumière (terre) Ligne PC (terre)

> : classe II (1 PO supplémentaire) Ligne PO éclips PO à remonter à 1,40 m.

#### Eclairage :

Afin de répondre à la norme qui veut que les appareils d'éclairage soient au plus M 2 pour les risques d'incendie, il serait préférable de changer tous les spots suspendus avec vasque plastique par des appareils agréés "Education Nationale" de type Mazda Joker 240 GL avec tubes.

> 44,300,00 Soit 95 appareils complets............

#### Ambiance :

Vu la superficie de la Salle de Séjour en Maternelle (150 m2) et vu le nombre d'enfants (+ 100), il serait recommander d'installer un éclairage d'ambiance dans ce local,

Soit 3 Blocs SAFT et ligne 4 x 1,5

4,066,00

#### TOTAL OPTION 48.366,00  $6.6.9$

 $\cdots$ 

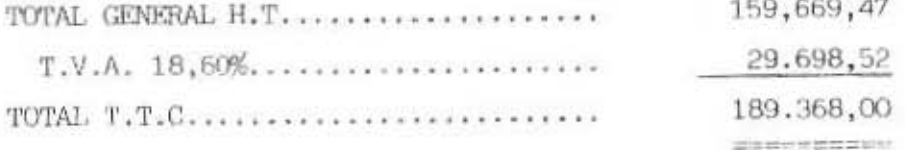

ROYAN, le 9 OCTOBRE 1984

 $\begin{array}{c} \left( \begin{array}{c|c} \mathcal{A}_1, \alpha_1, \sigma_2, \epsilon_1, 1 \end{array} \right) & \left( \begin{array}{c|c} \mathcal{A}_1, \epsilon_1, 1 \end{array} \right) \\ \begin{array}{c} \mathcal{A}_1 \left( \mathcal{A}_2, \alpha_2, 1 \right) & \mathcal{A}_2 \left( \begin{array}{c|c} \mathcal{A}_1, \epsilon_2, 1 \end{array} \right) \\ \begin{array}{c} \mathcal{A}_1 \left( \begin{array}{c|c} \mathcal{A}_1, \alpha_2, 1 \end{array} \right) & \math$ 

 $18.01 - 1964$ APPLICATION (0) NP 8221.

DÉPARTEMENT de la CHARENTE-MARITIME

280.05

ARRONDISSEMENT de ROCHEFORT-SUR-MER

## VILLE DE ROYAN

## GROUPE SCOLAIRE LOUTS BOUCHET  $\cdots$

**Calculation** 

TRAVAUX DE SECURITE PRESCRITS PAR LA COMMISSION LOCALE DE SECURITE

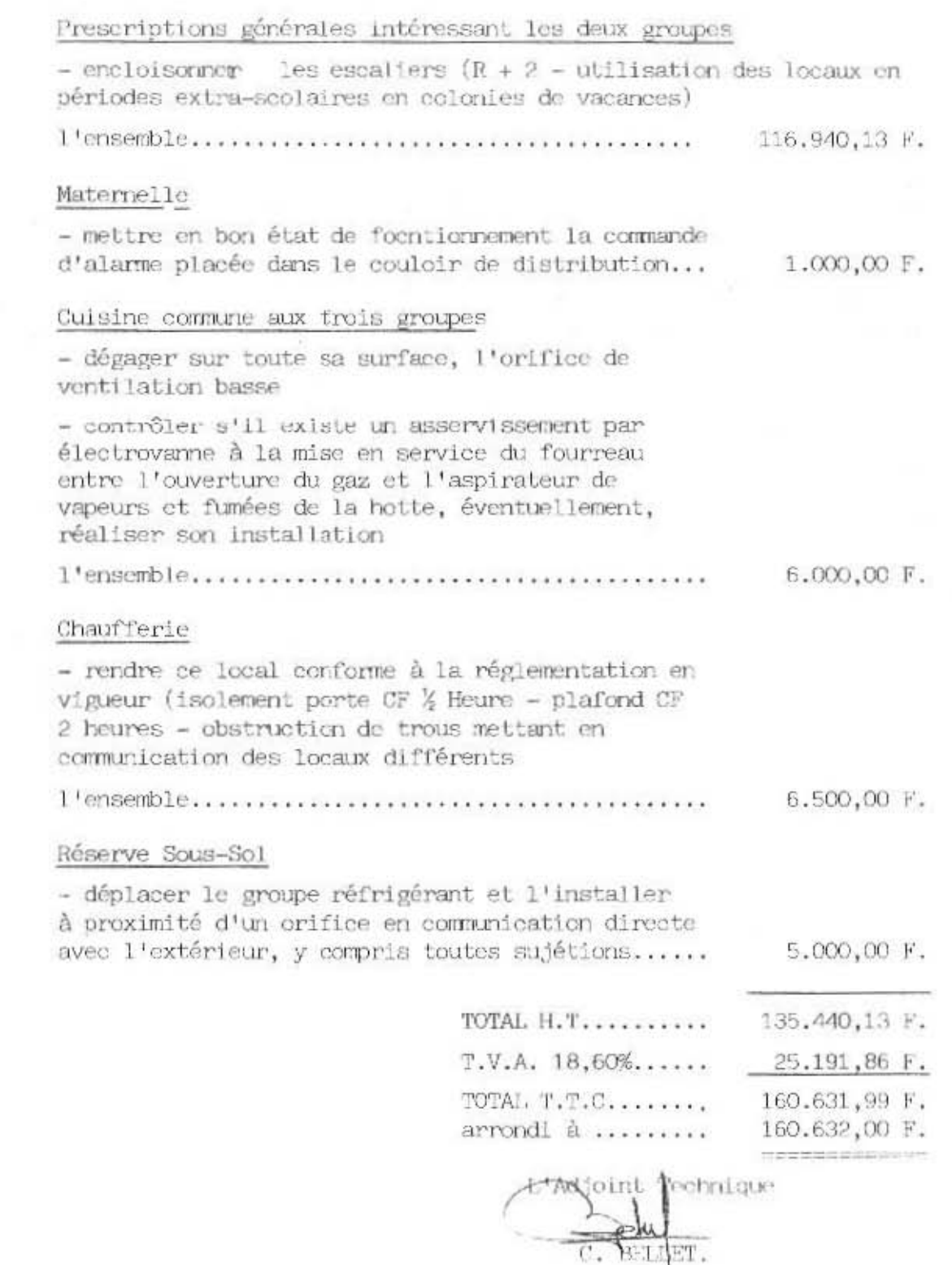

DÉPARTEMENT de la CHARENTE-MARITIME

ARRONDISSEMENT de ROCHFFORT-SUR-MER

### VILLE DE ROYAN

 $\left(\frac{1}{2}C_{\alpha\beta}(\alpha\beta\gamma\delta\gamma\delta\gamma-\delta\gamma)\right)^{\alpha\beta}=-1$ the military in the 18. Line 1:104 60010.811011101101221 du  $9 - 3 - 1982$ 

GROUPE SCOLAIRE PELLETAN

TRAVAUX DE SECURITE PRESCRITS PAR LA COMMISSION COMMUNALE DE SECURITE

Cuisine :

- réaliser une hotte en matériaux incombustibles outre oue 'e verre
- créer une ventilation basso d'aménée d'air neuf
- signaler par une plaque d'identification indélébile l'organe de coupure gaz du fourneau et préciser le sens de fermeture
- Asservir la vanne d'ouverture gaz à la mise en service de l'extracteur des buées et gaz de combustion.
- Installer un robinet de barrage gaz, type 1/4 de tour ou à poussoir, sous verre dormant, à l'extérieur du local. Signaler sa présence par une plaque d'identification indélibile indiquant le sens de fermeture.
- Isoler la cuisine du réfectoire par des murs et cloisons CF de degré 1 heure. Les baies de communications devront être munies de portes ou rideaux CF de degre ½ heure à fermeture automatique

ler étage :

- recouper la circulation principale à sa moitié par une cloison et des portes PF de degre ½ heure.
- aménager dans la classe N.12 une deuxième issue donnant sur le dégagement principal.
- encloisonner les escaliers, conformément à l'article CO 22, dans le cas où les classes scraient utilisées en dortoir pendant la période extra-scolaire.
- Isoler les classes du dégagement principal par des cloisons CF de degré 1 heure.

Chaufferie :

- réaliser les travaus nécessaires à la remise en état du conduit d'évacuation des gaz brûlés.

à reporter.................108.348.23

 $.1.$ 

REPORT.................. 108.348,23

Prescriptions générales : - afficher des consignes précises Indiquant la conduite à tenir en cas de sinistre ou en cas d'audition du signal sonore de l'alarme

6.070,83

> TOTAL H.T. ...................... 114.419,06

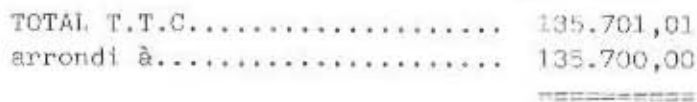

ROYAN, Le 9 OCTOBRE 1984

L'Adjoint Rechnique, c. BELLET.

 $\geq$ 

DÉPARTEMENT de la CHARENTE-MARITIME

US THE

ARRONDISSEMENT de ROCHEFORT-SUR-MER

## VILLE DE ROYAN

THER LAND VIILE C.  $\mathbb{E}_{\mathbb{P}}\mathcal{F}^{\ast}_{\mathbb{P}}\mathcal{F}^{\ast}_{\mathbb{P}}(\mathbb{P}_{\mathbb{P}})\subseteq\mathbb{C}\times\mathbb{P}_{\mathbb{P}}\subseteq\mathbb{Q}$ 15.001.1964 APPLICATION | APPLICATION  $du = 2 - 3 - 1792$ 

#### GROUPE SCOLAIRE "PELLETAN"

ACHEVEMENT DES TRAVAUX DE MISE EN CONFORMITE DES INSTALLATIONS ELECTRIQUES (2eme tranche)

ETAGE :

Pour 1 classe :

4 plafonniers fluo lumétal 2 f. 40W 2 S.A., passage sous plafond  $2 P.C. 220 16A + T,$ lignes d'alimentation générale et tableau de distribution et protection démontage ancienne installation raccords de plâtre éclairage de sécurité.................. 5.638,28

- soit pour 8 classes............................... 45,106,24
- Eclairage de sécurité général.................... 5.859,97

Alarme incendic, bloc autonome commandé par 2 boitiers bris de glace.......................... 3.252,95

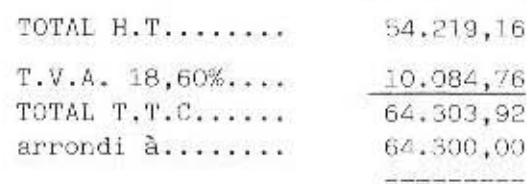

ROYAN, le 9 OCTOBRE 1984 L'Adjoint Technique,

BELLET.

DÉPARTEMENT de la **CHARENTE-MARITIME** 

ARRONDISSEMENT de ROCHEFORT-SUR-MER

## VILLE DE ROYAN

 $\label{eq:GME} \alpha \ln \mathcal{V} = e^{\lambda} - e^{\frac{\lambda}{2}} \quad \text{if} \quad \alpha \in \mathcal{V}$  $1.41, 1.01, 1.11, 1.1$ 18.001.1984  $\begin{array}{c} \mbox{APATC} \\ \mbox{d} \mu \rightarrow 3 + 1982 \\ \mbox{d} \mu \rightarrow 3 + 1982 \end{array}$ 

GROUPE SCOLAIRE MAINE-GEOFFROY

TRAVAUX PRESCRITS PAR LA COMMISSION COMMUNALE DE SECURITE

 $\frac{1}{2}$  and  $\frac{1}{2}$  and  $\frac{1}{2}$  and  $\frac{1}{2}$  and  $\frac{1}{2}$ 

#### MATERNELLE

- réparation de soudure sur bombonne gaz

- revêtement coupe-feu sur plafond chaufferie

- installation porte coupe feu % heure.

#### PRIMAIRE

- hotte à doter d'un matériaux différent que le verre

- ventilations hautes et basses dans local débarras

- chaufferie mise en conformité du local

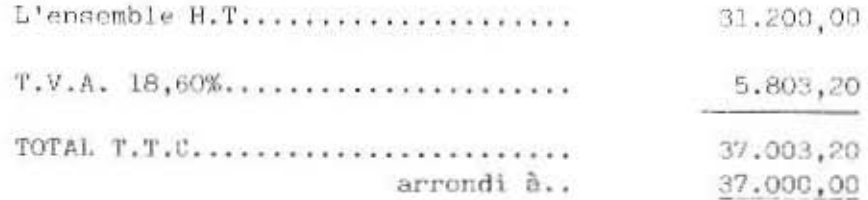

#### ROYAN, le 9 OCTOBRE 1984

L'Adjoint Tochnique C. BELLET.

16.000 1984  $\frac{40010010010101000}{40.243.1482}$  $\frac{1}{41}$ 

÷

## VILLE DE ROYAN

ARRONDISSEMENT de ROCHEFORT-SUR-MER

DÉPARTEMENT

de la CHARENTE-MARITIME

 $1 - 1 - 1 - 1$ 

ACHEVEMENT DES TRAVAUX DE MISE EN CONFORMITE DES INSTALLATIONS ELECTRIQUES (2e tranche)

**Service Control Program** 

- ue

GROUPE SCOLAIRE "MAINE-GEOFFROY"

**College** 

ROYAN, 1c 9 CCTOBRE 1984

L'Adjoint Technique,

À C. BELLET.

EX-LOGEMENT :

- Isolement : bon

- Tableau et disjoncteur :

Disjoncteur : bon

Tableau existant à démonter :

Nouveau tableau comprenant :

2 CC 10 A Lumière<br>2 CC 16 A PC 1 CC 20 A Brûleur 1 CC 20 A Pompe 2 CO 20 A PO 8 CO Neutre et accessoires

 $-$  Terre générale :

Mettre barette de coupure sur terre Préau Faire ligne vers ex-logement

- Mise en conformité R-de-Ch. :

Démontage existant non conforme : Ligne PC à refaire avec terre  $(50 \text{ m.})$ 5 PC + T à mettre (encastrées)  $6$  PC + T à éclips à mettre (encastrées) Ligne PL à refaire avec terre (100 m) 12 Inter à mettre (encastrés) 4 appliques à mettre 3 Plafonniers (hublots décoratifs) à mettre 1 Hublot Cl 11 salle de bain à mettre

i Hublot opale à mettre l linolite cl II salle d'eau à mettre Poser 2 B. A NN (60 lm) Ligne B.A. en 4 x 1,5 depuis tableau Ligne 2 x 1,5 Télécommande depuis classes adjacentes.

- Mise en conformité sous-sol :

Remplacer boîte fusible existante par petit tableau avec 2 cc 10 A + 2 CC N

Mettre verrine sur hublot

Remplacer 1 PAC 20 par 1 ensemble sectionneur, discontacteur en coffret pour pompe.

Refaire ligne avec terre pour pompe

Refaire ligne idem pour brûleur

Vérifier terre pour hublots

L'ensemble EX-LOGEMENT......

16.040,00 **Heeds** in the angle

 $-1 -$ 

### BUREAUX e+ TABLEAU GENERAL :

- Isolement : à revoir : trop faible.

- Tableau et disjoncteur :

Disjoncteur 4 x 40 A existant à remplacer<br>par Disjoncteur 4 x 60 A - différentiel 1 A désensibilité, retardé 0 - 200 m 5 (semble trop faible pour l'ensemble de l'école) Mettre tableau général type G m  $9 - 3$  12 avec 1 cc 10 A Ecl. Bureau 1 Co 16 A PC. Bureau<br>1 disj. 4 x 15 A - 300 m A départ bureaux 1 Co 10 A boitier télécommande 3 C o Neutre l disj. 4 x 40 A vers ancienne école l disj. 4 x 40 A vers cuisine maternelle l disj. 4 x 20 A vers préfabriqués et accessoires

Boitier de télécommande à mettre avec ligne d'alimentation et retour télécommande

- Torre: A créer : barette + piquet et câblette

- Mise en conformité :

Démontage existant non conforme 3 PL en 3 S A à refaire 2 PC à refaire  $(PC + T)$ 1 B.A 60 NN à mettre Ligne  $4 \times 1,5$  pour  $B.A$ 

- Départs extérieurs :

Ligne RO 2 V 4 x  $2$  5 cuivre vers ancienne école  $(30 \text{ m})$ Ligne RO 2 V 4 x 2 5 cuivre vers cuisine Mater $ne\bar{1}le$  (30 m)

> L'ensemble........... 16.070.00

> > annonémen

#### ANCIENNE ECOLE PRIMAIRE :

- Classes prés de l'ex-logement (x 2) Revoir tableau (C/C non conforme) 195,00  $x$  2 = Installation refaite à l'intérieur : bon Ligne d'alimentation depuis tableau bibliothèque à ramener en RO 2 V 5 x 4 cuivre  $(55 m)$ Pose de 2 B.A 60 NN avec ligne 4 x 1,5 depuis tableau Ligne télécommande à ramener depuis tableau bibliothèque en  $\leq x$  1.5 cuivre (70 m)

 $-$  PREAU et W-C.:

Préau 1 : Démontage existant N. Conforme Ligne PL à refaire avec terre (35 m) 4 hublots IP xx 7 à poser 1 inter à changer

#### $W-C$ . :

Ligne Pl à refaire avec terre  $(25 \text{ m})$ 6 Hublots IP xx 7 à poser 5 Inter à changer

### $C. E$ :

Ligne RO  $2$  V 5 x 4 cuivre à mettre Préau  $\leq$  : Ligne PL à refaire avec terre  $(15 m)$ 1 Hublot à mettre 1 Inter à changer

### Communs :

Ces lignes aboutissent dans 1 boîte étanche à mettre(en remplacement existant) et alimentée par :<br>1 cable RO 2  $\sqrt{5}$  x 4 cuivre C C -  $\frac{1}{2}$ (20 m) et 1 cable R 0 2 V 5 x 1,5 cuivre Lumière  $(20 \; \text{m})$ Goulotte encastrée dans mur de descente près escalier grenier

 $-$  Labo - Photo : Démontage tableau existant non conforme Boîte à fusibles à reprendre et à remplacer par tableau avec par tableau avec<br>1 inter 4 x <sup>2</sup>0 A<br>2 00 10 A<br>2 00 16 A  $2$  CC 10  $\AA$ <br>2 CC 16  $\AA$ 4 00 Neutre Ligne RO  $2 \text{ V } 5 \times 4$  cuivre depuis tableau bibliothèque (18 m) Prolongateur avec terre pour agrandisseur - Nouvelles classee et dégagement ; Paite aux normes mais revoir tableau avec c/C à bascule  $(x 2)$  115,50 x 2 = Ligne RO  $2 \nV 5 \nX 4$  cuivre depuis tableau bibliothèque (40 m) Mettre 3 B.A 60 NN Ligne B.A depuis tableaux en  $4 \times 1, 5$ Ligne de télécommande en 2 x 1,5 cuivre depuis  $tableau$  bibliothèque  $(40 m)$ - Classe du Directeur et Bibliothèque : Bibliothèque : refaite, bonne dans l'ensemble maie reprendre tableau depuis nouvelle arrivée 4 x 25 cuivre (voir bureaux) arrivee 4 x 29 culvre (volr bureaux)<br>soit : 1 tableau G m 9 3 R compremant 1 inter général 4 x 100 A 1 disj. Pré*au* 4 x 10 A (lumière)  $l$  disj. Labo-Photo  $4 \times 20$  A - 300 m A  $1$  disj. nouvel les classes  $4 \times 20$  A - 300 m A 1 disj. Préau 4 x 20 A (C.E ) 1 disj. anciennes classes  $4 \times 20$  A - 300 m A 1 disj. lumière 4 x 15  $\frac{1}{4}$  - 300 m A l disj. PC et force  $4 \times 32$  A - 300 m A 1 disj. Lumière bibliothèque et grenier 2 x 10 A 1 disj. PC bibliothèque 2 x 15 A et acc essoires Démontage ancien tableau Terre en câblette 29 cuivre à ramener depuis barette préau Ligne de télécommande en 2 x 1,5 cuivre à ramener depuis tableau général bureaux 1 B. A NN à mettre Ligne  $4 \times 1,5$  cuivre à poser - .. \_-

Dégagement: 2 PL en V.et V. à refaire Démontage existant non conforme Mettre 2 huminaires à grille 1 x 20 W.

. . *1··.* 

 $1^{B}$ . A NN à mettre<br>Ligne 4 x 1,5 à passer

- Classe Directeur :

Revoir  $\theta/C$  du tableau<br>2 B.A à mettre<br>Ligne 4 x 1,5 à poser<br>Ligne télécommande depuis tableau bibliothèque

 $L$ 'ensemble......... 38.883,00 F.

 $... ,...$ 

PREFABRIQUES :

- Communs : Ligne 5 x 6 cuivre d'alimentation à amener depuis tableau général

Ligne télécommande en RO 2 V 2 x 1,5 cuivre à amener depuis tableau général

EQUIPEMENT DES 4 CLASSES :

Pour chacune : - tableau à reprendre soit tableau fermant à clef Disjoncteur 2XI5 A - 300mA (remplacant le IO/30 existant)  $C/C TO A$ <br>- C/C I6 A I C/C neutre et axxessoires L'ensemble 2 PL en SA à reprendre (droit) 2 PL en SA à reprendre (gauche) I PL en SA à reprendre (tableau) I PL en SA à reprendre (extérieur) I PL en Vet V à reprendre (dégagement) I hublot à remplacer par I luminaire à grille ainsi que les 4 fluos classe 2 PC à remplacer par 2 PC+T

I hublot à changer (étanche) Ligne PC à refaire 2 B.A 60 MN à mettre Ligne  $4 \times 1,5$ 

L'ensemble...........

43.280,00 F. THE R.R. LEWIS CO., LANSING MICH.CO., LANSING MICH.CO., LANSING

BATIMENT EDUCATION PHYSIQUE

Tout semble bon sauf terre trop élevée, à refaire<br>avec piquet et barette

Autre : en général

- LEP des canalisations à faire : forfait

- Interconnexion entre différentes terre des : Bureaux, batiment cuisine-maternelle,<br>batiment primaire, batiment ex logement, préfabriqués.

- Eclairage extérieur maternelle à reprendre : ligne BP (5) et hublots étanches (6)

 $L$ 'ensemble...........

6.300,00 **THE TERM RESERVE** 

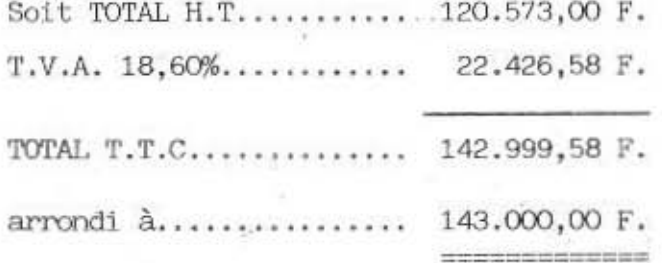

DÉPARTEMENT  $d$ e la **CHARENTE-MARITIME** ARRONDISSEMENT de ROCHEFORT-SUR-MER

VILLE DE ROYAN

 $\begin{array}{l} \left(\begin{array}{c} 1 & 0 \end{array}\right) \left(\begin{array}{c} 0 & 0 \end{array}\right) \left(\begin{array}{c} 0 \end{array}\right) \left(\begin{array}{c} 1 \end{array}\right) \left(\begin{array}{c} 1 \end{array}\right) \left(\begin{array}{c} 1 \end{array}\right) \left(\begin{array}{c} 1 \end{array}\right) \left(\begin{array}{c} 1 \end{array}\right) \left(\begin{array}{c} 1 \end{array}\right) \left(\begin{array}{c} 1 \end{array}\right) \left(\begin{array}{c} 1 \end{array}\right) \left(\begin{array}{c}$ 18.00:1304 APRICATION (0) 553,227

GROUPE SCOLAIRE "LA CLAIRIERE"

 $\sim$ 

 $-$ 

TRAVAUX PRESCRITS PAR LA COMMISSION COMMUNALE DE SECURITE

 $\omega_{\rm{max}}=10$ 

ROYAN, le 11 OCTOBRE 1984

L'Adjoint Technique C. BELLET.

we pollute the con-

## MATERNELLE

## Salle de propreté :

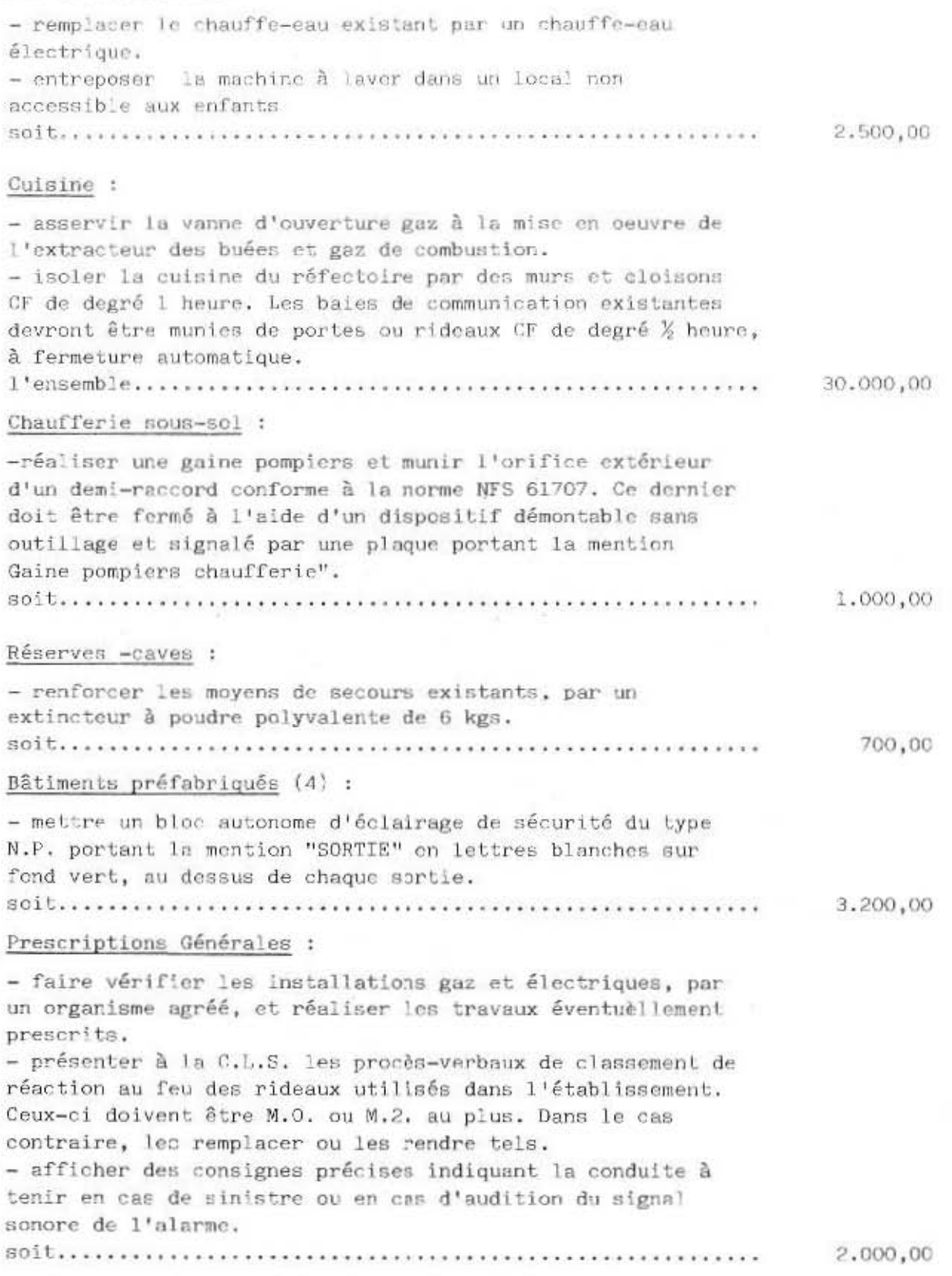

14.100

witnes -

 $\cdot$ . de tregante children anno

 $\Omega$ 

s<br>He

 $\frac{1}{2}$ 

 $\ddot{\ddot{\phi}}$ 

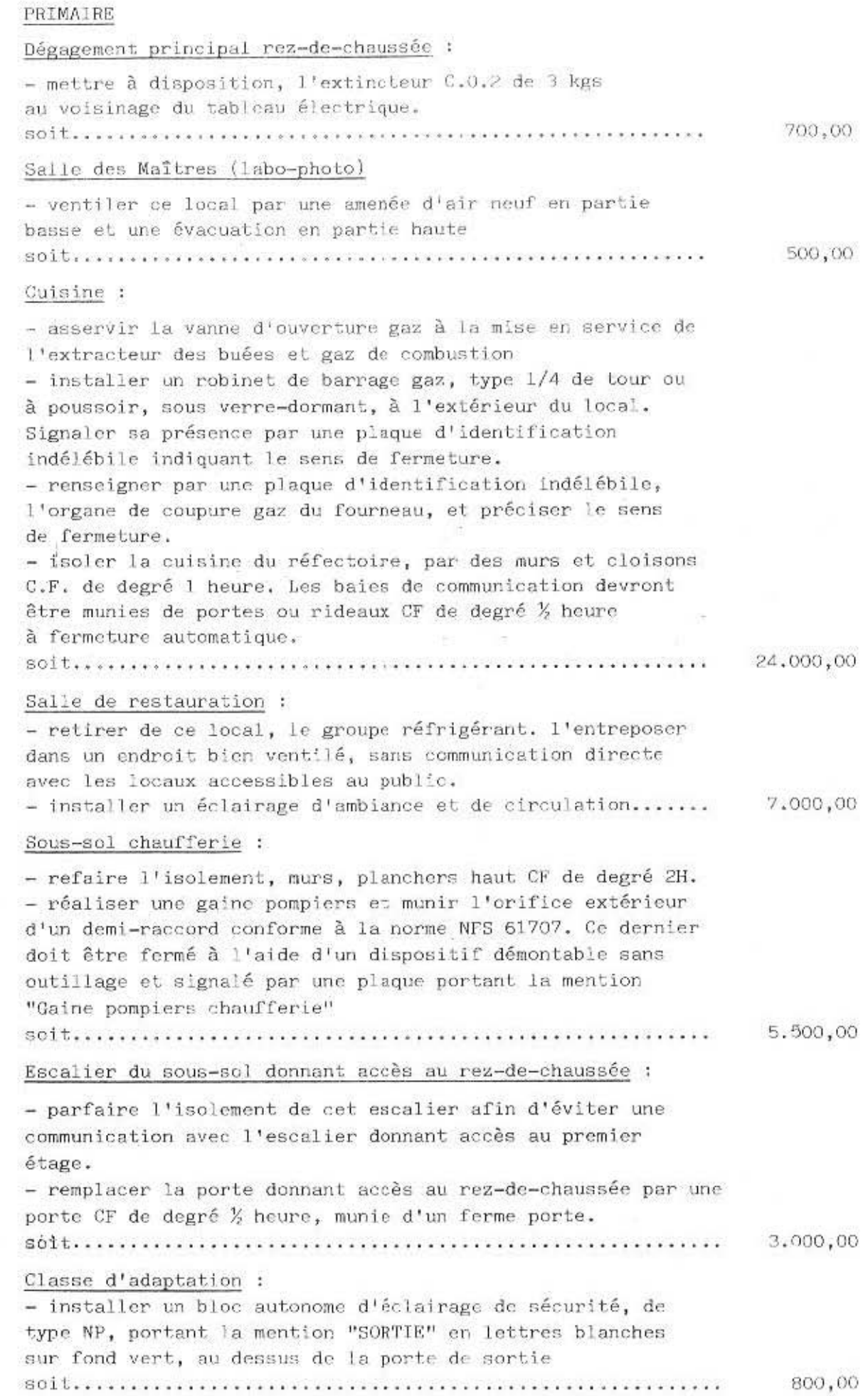

 $\overline{45}$ 

07,840. YA ............... 200,81 .A.V.T sonore de l'alame. tengia ub noidibus'b aso ne uo endeinia eb aso ne nimet - afficher des consignes précises indiquant la conduite à contraire' Tes Lewbjscer on Tes tengle fels. Ceux-ci doivent être M.O. ou M.2. au plus. Dans le cas .inemesiidsis'i anab saailidu xunobia seb uel un noldosen - présenter à la C.L.S. les procès-verbaux de classement de 'situseid un organisme agréé et réaliser les travaux éventuellement - faire vérifier les installations gaz et électriques par Prescriptions générales : - réaliser une intercommunication entre ces denx classes : aiaigns'b aeaaai0 1991 700 de celles-ci à l'alarme et des portes PF de degré X heure. Asservir la fermeture - recouper la circulation principale à sa moitié par une cloison - wnurjt les escaliers d'une deuxième main-courante cloisons CF de degré l'heure - fsoler les classes du dégagement principal, par des - encloisonner les escaliers, conformément à l'article CO 22. ler étage:  $000°2$ de sortie. la mention "SORTIE" en lettres blanches sur fond vert, au-dessus de la porte - installer un bloc autonome d'éclainage de sécurité, de type NP, portant - laisser libre d'accès la porte d'intercommunication entre les eux classes Classe C.M. 2 :

 $\mathcal{R}(\mathcal{L},\mathcal{L},\mathcal{$ 

00'000'00E ................... ibnoris

 $- E -$ 

DÉPARTEMENT de la CHARENTE-MARITIME ARRONDISSEMENT de ROCHEFORT-SUR-MER

 $v$  . However,

VILLE DE ROYAN

 $\begin{picture}(180,10) \put(0,0){\line(1,0){10}} \put(0,0){\line(1,0){10}} \put(0,0){\line(1,0){10}} \put(0,0){\line(1,0){10}} \put(0,0){\line(1,0){10}} \put(0,0){\line(1,0){10}} \put(0,0){\line(1,0){10}} \put(0,0){\line(1,0){10}} \put(0,0){\line(1,0){10}} \put(0,0){\line(1,0){10}} \put(0,0){\line(1,0){10}} \put(0,0){\line(1,0){10}} \put(0$ 18.00: 1964  $\frac{1}{2} \frac{1}{2} \frac{1}{2} \left( \frac{1}{2} \frac{1}{2} \right) \left( \frac{1}{2} \right) \left( \frac{1}{2} \right) \left( \frac{1}{2} \right) \left( \frac{1}{2} \right) \left( \frac{1}{2} \right) \left( \frac{1}{2} \right) \left( \frac{1}{2} \right) \left( \frac{1}{2} \right) \left( \frac{1}{2} \right) \left( \frac{1}{2} \right) \left( \frac{1}{2} \right) \left( \frac{1}{2} \right) \left( \frac{1}{2} \right) \left( \frac{1}{2}$ 

GROUPE SCOLAIRE "L'YEUSE" when there are a con-

TRAVAUX PRESCRITS PAR LA COMMISSION COMMUNALE DE SECURITE

222.00

器

ROYAN, le 9 OCTOBRE 1984

 $\sim 1.5$ 

L'Adjoint Technique,

C. BELLET.

## Salle de restauration

 $\overline{\alpha} = 0$  .

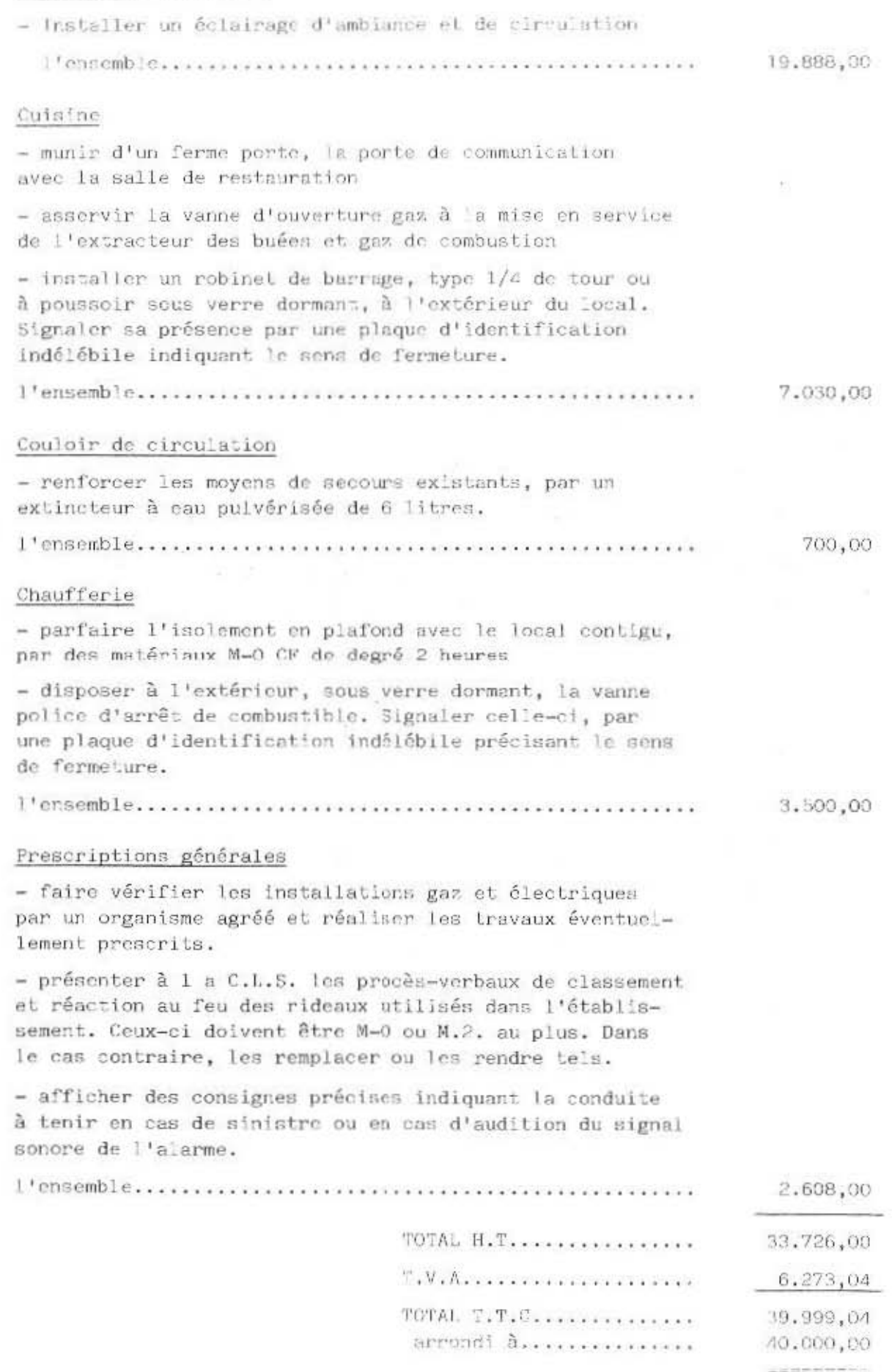

العداة سيزارا DÉPARTEMENT

#### de la CHARENTE-MARITIME

ARRONDISSEMENT de ROCHEFORT-SUR-MER

## VILLE DE ROYAN

4 121 B

GROUPE SCOLAIRE "PELLETAN"

**SALEMAN** 

 $\begin{array}{cccccc} \mathcal{C}(\mathbb{P}^2_{\mathcal{F}_1},\mathcal{F}_2)=\mathcal{F}_1,\mathcal{F}_2,\mathcal{F}_3,\mathcal{F}_4,\mathcal{F}_5,\mathcal{F}_6,\mathcal{F}_7,\mathcal{F}_8,\mathcal{F}_9)\\ &\times&\times&\times&\times&\times&\times&\times&\times&\times&\times\\ &\times&\times&\times&\times&\times&\times&\times&\times&\times&\times\\ &\times&\times&\times&\times&\times&\times&\times&\times&\times&\times&\times\end{array}$ 

16.00: 1909

 $\begin{array}{c} 5191 \times 3110 \times 100 \times 1120 \times 211 \\ \text{d} & 2 - 3 - 1 & 432 \end{array}$ 

**ECONOMIES D'ENERGIE** 

 $\frac{1}{2} \left( \frac{1}{2} \left( \frac{1}{2} \right) + \frac{1}{2} \left( \frac{1}{2} \right) + \frac{1}{2} \left( \frac{1}{2} \right) + \frac{1}{2} \left( \frac{1}{2} \right) + \frac{1}{2} \left( \frac{1}{2} \right) + \frac{1}{2} \left( \frac{1}{2} \right) + \frac{1}{2} \left( \frac{1}{2} \right) + \frac{1}{2} \left( \frac{1}{2} \right) + \frac{1}{2} \left( \frac{1}{2} \right) + \frac{1}{2} \left( \frac{1}{2} \right) +$ 

ABAISSEMENT DU PLAFOND DU REFECTOIRE

 $-$ 

DEMANDE DE SUBVENTION

Vu et présenté par le Directeur des Services Technique, ROYAN, le 8 Octobre 1984

J. PERAUDEAU

- Dépose des luminaires existants,

- Pose d'un plafond suspendu dans la Salle du Réfectoire,

- Repose des luminaires.

- 14

PRIX Valeur Octobre 1984 ..... 40.000 Frs T.T.C. **HUARNERSSON** 

DÉPARTEMENT de la CHARENTE-MARITIME

 $\mathcal{P}_{\rm int}$  .

ARRONDISSEMENT de ROCHEFORT-SUR-MER

## VILLE DE ROYAN

علائم فيرم  $-16.1$  $11 - 11$ 18.0c. 1964 解心处的过敏,  $^{+2+1}$  $144 - 2 - 0 = 12$ 

GROUPE SCOLAIRE "MAINE-GEOFFROY" ECOLE ELEMENTAIRE

the dealers.

REMANIEMENT DES TOITURES 2ème Tranche

 $\sim$   $\sim$ 

DEMANDE DE SUBVENTION

×,

Vu et présenté par le Directeur des Services Techniques, ROYAN, le 8 Octobre 1984

J. PERAUDEAU

- Dépose des tuiles

- Reprisc des liteaux

- Calage de la charpente et remplacement éventuel d'éléments défectueux

- Remplacement de tuiles et repose des tuiles réutilisables.

PRIX Valeur Octobm 1984 .... 80.000 Frs T.T.C.

SANAARMISE

DÉPARTEMENT de la CHARENTE-MARITIME

 $\mathbf{e}_{i+1}$  $\frac{1}{2}$ 

ARRONDISSEMENT de ROCHEFORT-SUR-MER

VILLE DE ROYAN

 $\label{eq:2.1} \mathcal{L} \mathcal{M} = \mathcal{N} \left( \mathcal{N} \right)^{-1/2}$  $\label{eq:2} \begin{array}{ll} \frac{1}{2} \left( \frac{d}{2} \right) \left( \frac{d}{2} \right) \left( \$  $16.06.1904$  $\begin{array}{c}\n & \frac{1}{2} \\
& \frac{1}{4} \\
& \frac{1}{4} \\
& \frac{2}{3} \\
& \frac{3}{4} \\
& \frac{1}{4} \\
& \frac{2}{3} \\
& \frac{1}{4} \\
& \frac{1}{4} \\
& \frac{1}{4} \\
& \frac{1}{4} \\
& \frac{1}{4} \\
& \frac{1}{4} \\
& \frac{1}{4} \\
& \frac{1}{4} \\
& \frac{1}{4} \\
& \frac{1}{4} \\
& \frac{1}{4} \\
& \frac{1}{4} \\
& \frac{1}{4} \\
& \frac{1}{4} \\
& \frac{1}{4} \\
& \frac{1}{4} \\
& \frac{1$ 

GROUPE SCOLAIRE "LA CLAIRIERE" **ECOLE MATERNELLE** 

REMANIEMENT DES TOITURES

DEMANDE DE SUBVENTION

Vu et présenté par le Directeur des Services Techniques, ROYAN, le 8 Octobre 1984

J. PERAUDEAU

- Dépose des tuiles,

×  $\hat{\mathcal{F}}$ 

- Reprise des liteaux

- Calage de la charpente et remplacement éventuel d'éléments défectueux,

- Remplacement de tuiles et repose des tuiles réutilisables.

PRIX Valeur Octobre 1984 ..... 100.000 Frs T.T.C. **UNURRANNISTS** 

DÉPARTEMENT de la

CHARENTE-MARITIME

ARRONDISSEMENT de ROCHEFORT-SUR-MER

## VILLE DE ROYAN

 $\begin{array}{cc} \mathcal{C}^{(k)}_{\mathcal{M}}(x,y) = \mathcal{C}^{(k)}(x,y) = \mathcal{C}^{(k)}(x,y) = \mathcal{C}^{(k)}(x,y) = \mathcal{C}^{(k)}(x,y) = \mathcal{C}^{(k)}(x,y) = \mathcal{C}^{(k)}(x,y) = \mathcal{C}^{(k)}(x,y) = \mathcal{C}^{(k)}(x,y) = \mathcal{C}^{(k)}(x,y) = \mathcal{C}^{(k)}(x,y) = \mathcal{C}^{(k)}(x,y) = \mathcal{C}^{(k)}(x,y) = \mathcal{C}^{(k)}($ 18.00.1904  $\begin{array}{l} \Delta \mathrm{PD}(\{ \begin{array}{c} \widehat{A} \, \widehat{1} \, \widehat{1$ 

GROUPE SCOLAIRE "JULES FERRY"  $\frac{1}{2} \frac{1}{2} \frac{$ 

REMISE EN ETAT DE LA COUR DE L'ECOLE

 $\alpha=0.01$  and

DEMANDE DE SUBVENTION

Vu et présenté par le Directeur des Services Techniques, ROYAN, le 8 Octobre 1984

J. PERAUDEAU

 $-19$ 

#### Cour Primaire

- reprofilage autour des arbres
- revêtement micro-bêton bitumineux sans ancrage des rives.

Cour Maternelle Jeux

- revêtement micro-bêton bitumineux mis en oeuvre à la main.

Cour Maternelle côté Rue de la Terrasse

- revêtement micro-béton bitumineux mis en oeuvre à la main.

- Travaux divers

PRIX Valeur Octobre 1984 ......... 220.000 Frs T.T.C. monomeniec

DÉPARTEMENT de la

- 22

CHARENTE-MARITIME

ARRONDISSEMENT de ROCHEFORT-SUR-MER

VILLE DE ROYAN

 $\begin{array}{l} \left(\begin{array}{c} \lambda_1(k-d)-0,\ \gamma_1(\gamma_1,\gamma_2)\\ \vdots\\ \gamma_{k-1}(\gamma_{k-1})\end{array}\right),\ \left(\begin{array}{c} \lambda_1(k+2)\gamma_1\\ \vdots\\ \lambda_k(k+2)\gamma_1\end{array}\right),\\ \left(\begin{array}{c} \lambda_1(k+2)\gamma_1\\ \vdots\\ \lambda_k(k+2)\gamma_1\end{array}\right),\ \left(\begin{array}{c} \lambda_1(k+2)\gamma_1\\ \vdots\\ \lambda_k(k+2)\gamma_1\end{array}\right). \end{array}$ 16.00, 1904 

GROUPE SCOLAIRE "PELLETAN"

 $\sim$  000 000 000

REMISE EN ETAT DE LA COUR DE L'ECOLE

DEMANDE DE SUBVENTION

 $\lambda$ 

**Contractor** 

Vu et présenté par le Directeur des Services Techniques ROYAN, le 8 Octobre 1984

J. PERAUDEAU

- Aménagement cour d'entrée

÷

- 일반

 $-111$ 

- Aménagement de la cour intérieure comprenant piochage autour des arbres, reprofilage et exécution d'un revêtement micro-béton bitumineux.

- Chemin d'accès au Gymnase.

PRIX Valeur Octobre 1984 ... 150.000 Frs T.T.C.  $\frac{1}{2}$  and the state and the last state and state  $\frac{1}{2}$ 

DÉPARTEMENT de la

18.00. Ema

 $\frac{1}{40}\frac{1}{40}\frac{1}{2}\frac{1}{2}\frac{1}{2}\frac{1}{2}\frac{1}{2}\frac{1}{2}\frac{1}{2}\frac{1}{2}\frac{1}{2}\frac{1}{2}\frac{1}{2}\frac{1}{2}\frac{1}{2}$ 

GROUPE SCOLAIRE "LOUIS BOUCHET"

REMISE EN ETAT DE LA COUR DE L'ECOLE

 $\frac{1}{2} \left( \frac{1}{2} \frac{1}{2}$ 

**DEMANDE DE SUBVENTION** 

Vu et présenté

ROYAN, le 8 Octobre 1984

J. PERAUDEAU

¥

par le Directeur des Services Techniques,

**Contract** 

CHARENTE-MARITIME

ARRONDISSEMENT de ROCHEFORT-SUR-MER

VILLE DE ROYAN

 $\overset{\text{d}}{\longrightarrow} \cdots \overset{\text{d}}{\longrightarrow} \mathbb{C}$ 

 $\left\langle \frac{m}{m} \right\rangle$ 

 $\sim$ 

 $\overline{\mathcal{M}}$ 

#### Cour Ecole Maternelle

- revêtement mono-couche, fermeture au sable

#### Cour Primaire Filles

- revêtement micro-bêton bitumineux sans ancrage des rives.

### Cour Primaire Garçons

- doublement avaloir
- empierrement le long de la murette
- modification du profil
- revêtement micro-béton bitumineux.

PRIX Valeur Octobre 1984 ...... 200.000 Frs T.T.C. **Conservation** 

 $\sim$ 

DÉPARTEMENT

de la CHARENTE-MARITIME

ARRONDISSEMENT de ROCHEFORT-SUR-MER

VILLE DE ROYAN

 $\sim 62.5 \pm 0.04$  ,  $\sim 5.02$  ,  $\sim 10^{-3}$  $16.0 - 1909$ sull calls us that Bi.  $du = 2 + 3 + 1$ 

GROUPE SCOLAIRE "JULES FERRY"

 $\frac{1}{2} \left( \frac{1}{2} \right) \left( \frac{1}{2} \right) \left( \frac$ 

ECOLE MATERNELLE

REMISE EN ETAT DES PEINTURES INTERIEURES APRES MISE EN CONFORMITE DES INSTALLATIONS ELECTRIQUES

DEMANDE DE SUBVENTION

Vu et présenté par le Directeur des Services Techniques, ROYAN, le 8 Octobre 1984

л

**J.PERAUDEAU** 

- Rebouchage, ponçage des murs après lessivage

학원

- Lessivage des menuiseries

 $\tau$ 

R

¥,

 $\frac{1}{2}$  and

Đ,

- Application d'une couche d'apret et de deux couches de Laque Glycérophtalique.

PRIX Valeur Octobre 1984 : 100,000 Frs T.T.C.

 $\sim$   $-$ 

 $\qquad \qquad \blacksquare \boxtimes \blacksquare \boxtimes \blacksquare \boxtimes \blacksquare \boxtimes \blacksquare \boxtimes \blacksquare \boxtimes \blacksquare$ 

**DÉPARTEMENT** de la CHARENTE-MARITIME ARRONDISSEMENT de ROCHEFORT-SUR-MER

VILLE DE ROYAN

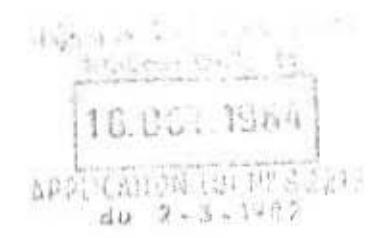

GROUPE SCOLAIRE "LOUIS BOUCHET" ECOLE PRIMAIRE

 $\frac{1}{2}$  . The contract distance  $\hat{a}$ 

REMISE EN ETAT DES PEINTURES INTERIEURES APRES MISE EN CONFORMITE DES INSTALLATIONS ELECTRIQUES

 $\begin{array}{cccccccccc} \multicolumn{3}{c}{} & \multicolumn{3}{c}{} & \mult$ 

 $\mathbb{R}^n$  .

DEMANDE DE SUBVENTION

Vu et présenté par le Directeur des Services Téchniques, ROYAN, le 8 Octobre 1984

J. PERAUDEAU

- Rebouchage, ponçage des murs après lessivage

- Lessivage des menuiseries

 $\alpha$ 

- Application d'une couche d'apret et de deux couches de Laque Glycérophtalique.

> PRIX Valeur Octobre 1984 : 450.000 Frs T.T.C.  $\frac{1}{2} \frac{1}{2} \frac{$

> > The Committee

 $\delta$ 

 $\frac{1}{\sqrt{2}}$ DÉPARTEMENT de la CHARENTE-MARITIME

ARRONDISSEMENT de ROCHEFORT-SUR-MER

VILLE DE ROYAN

 $\frac{1}{2}$ 

ų

This make with a style and the Maile fel 11 16.001.1984 APPLICATION LOCAL AN  $2.112$  $du = 3 - 3 - 1 - 1$ 

**GROUPE SCOLAIRE "PELLETAN"** 

THE PERMIT

REMISE EN ETAT DES PEINTURES INTERIEURES APRES MISE EN CONFORMITE DES INSTALLATIONS ELECTRIQUES

 $\cdots$ 

DEMANDE DE SUBVENTION

Vu et présenté par le Directeur des Services Techniques, ROYAN, le 8 Octobre 1984

**J.PERAUDEAU** 

- Rebouchage, ponçage des murs après lessivage
- Lessivage des menuiseries

 $\tau_{\rm in}$ 

- Application d'une couche d'apret et de deux couches de laque Glycérophtalique.

> PRIX Valeur Octobre 1984 : 70.000 Frs T.T.C  $\frac{1}{2} \left( \begin{array}{cc} \frac{1}{2} & \frac{1}{2} \\ \frac{1}{2} & \frac{1}{2} \\ \frac{1}{2} & \frac{1}{2} \\ \frac{1}{2} & \frac{1}{2} \\ \frac{1}{2} & \frac{1}{2} \\ \frac{1}{2} & \frac{1}{2} \\ \frac{1}{2} & \frac{1}{2} \\ \frac{1}{2} & \frac{1}{2} \\ \frac{1}{2} & \frac{1}{2} \\ \frac{1}{2} & \frac{1}{2} \\ \frac{1}{2} & \frac{1}{2} \\ \frac{1}{2} & \frac{1}{2} \\ \frac{1}{2} & \frac{$

DÉPARTEMENT de la CHARENTE-MARITIME

 $\sim 1$ 

ARRONDISSEMENT de ROCHEFORT-SUR-MER

VILLE DE ROYAN

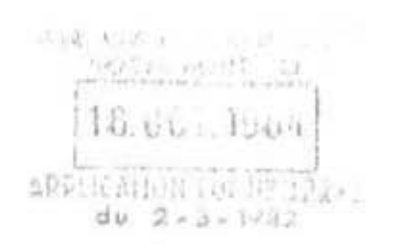

GROUPE SCOLAIRE "MAINE-GEOFFROY" ECOLE PRIMAIRE

**MORRANCH** 

REMISE EN ETAT DES PEINTURES INTERIEURES APRES MISE EN CONFORMITE DES INSTALLATIONS ELECTRIQUES

--------

**JEMANDE DE SUBVENTION** 

Vu et présenté par le Directeur des Services Techniques ROYAN, le 8 Octobre 1984

**J.PERAUDEAU** 

- Lessivage des menuiseries

- Application d'une couche d'apret et de deux couches de Laque Glycérophtalique.

> PRIX Valeur Octobre 1984 : 80.000 Frs T.T.C. aneessinne.

ò.

DÉPARTEMENT de la

### CHARENTE-MARITIME

ARRONDISSEMENT de ROCHEFORT-SUR-MER

## VILLE DE ROYAN

Ť

 $-161$  $16.01$  $1504$  $... 110...$  $44 - 2 - 1 - 1 - 1$ 

GROUPE SCOLAIRE "MAINE-GEOFFROY" **ECOLE ELEMENTAIRE** 

 $\frac{1}{2} \frac{1}{2} \left( \frac{1}{2} \frac{1}{2}$ 

#### RECONSTRUCTION DE 4 SALLES DE CLASSE

----

DEMANDE DE SUBVENTION

Vu et présenté par le Directeur des Services Techniques ROYAN, le 8 Octobre 1984

o.

J. PERAUDEAU

V)

- Démolition et évacuation des éléments constituants les quatre classes préfabriquées existantes dont l'état de vétusté rend difficile la possibilité de remise en état.

**Si** 

- Construction de quatre classes neuves aux normes en vigueur.

¥.

PRIX Valeur Octobre 1984 : 2.200.000 Frs T.T.C. 

ò.

 $\sim$ 

DÉPARTEMENT de la

ر بنه

 $\sim$ 

CHARENTE-MARITIME

ARRONDISSEMENT de ROCHEFORT-SUR-MER

VILLE DE ROYAN

 $\label{eq:Riccati} \begin{split} \mathcal{C}^{(1)}_{\mathcal{M}}(f) & = \mathcal{C}^{(1)}_{\mathcal{M}}(f) \left( \begin{array}{cc} \mathcal{C}^{(1)}_{\mathcal{M}}(f) & \mathcal{C}^{(1)}_{\mathcal{M}}(f) \\ \mathcal{C}^{(1)}_{\mathcal{M}}(f) & \mathcal{C}^{(1)}_{\mathcal{M}}(f) & \mathcal{C}^{(1)}_{\mathcal{M}}(f) \\ \mathcal{C}^{(1)}_{\mathcal{M}}(f) & \mathcal{C}^{(1)}_{\mathcal{M}}(f) & \mathcal{C}$ 18.007 1964 APPLICATION TOTAL 27212

GROUPE SCOLAIRE "MAINE-GEOFFROY"

 $\sim$ 

RAVALEMENT DE FACADES DE L'ECOLE PRIMAIRE ET DU PREAU

**CONTRACTOR** 

DEMANDE DE SUBVENTION

Vu et présenté par le Directeur des Services Techniques, ROYAN, le 8 Octobre 1984

J. PERAUDEAU

Ÿ.

- Brossage et décapage des anciens fonds
- Rebouchage des fissures sur enduitsmaçonnés
- Décapage des menuiseries extérieures
- Application d'une couche d'apret et deux couches sur menuiseries extérieures
- Application d'une couche de peinture à la pliolite sur murs extérieurs.

PRIX Valeur Octobre 1984 : 80.000 Frs T.T.C.

 $\frac{1}{1 - \frac{1}{2}} \frac{1}{1 - \frac{1}{2}} \frac{1}{1 - \frac{$ 

À

 $\frac{1}{\sqrt{2}}$